# What They Forgot to Teach You About R

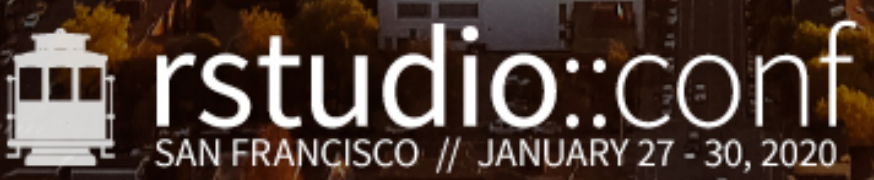

from & Studio

# How to repeat yourself with purrr

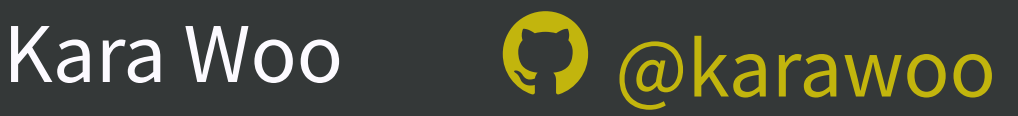

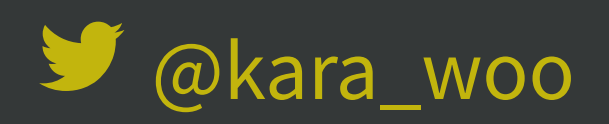

Jenny Bryan RStudio

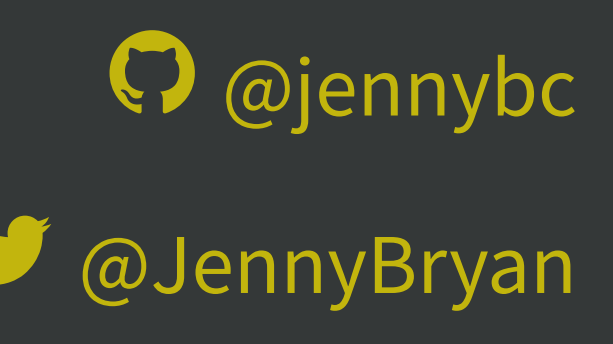

This work is licensed under a Creative Commons Attribution-ShareAlike 4.0 International License.

To view a copy of this license, visit <http://creativecommons.org/licenses/by-sa/4.0/> R installed? Pretty recent? • Current version: 3.6.2

RStudio installed?

• Current Preview: 1.2.5036

Have these packages?

- tidyverse (includes purrr)
- repurrrsive

Get some help NOW if you need/want to do some setup during the intro!

rstd.io/wtf-2020-rsc

# Resources

My purrr materials: <https://jennybc.github.io/purrr-tutorial/>

Charlotte Wickham's purrr materials: <https://github.com/cwickham/purrr-tutorial>

My "row-oriented workflows" materials: [rstd.io/row-work](https://rstd.io/row-work)

"Functionals" chapter of 2nd of Advanced R by Wickham <https://adv-r.hadley.nz/functionals.html>

[bit.ly/kara-live-code](http://bit.ly/kara-live-code)

1. What is the harm with copy/paste and repetitive code?

2. What should I do instead? - write functions

- use formal tools to iterate the R way

3. Hands-on practice with the purrr package for iteration

library(gapminder) library(tidyverse)

#### gapminder

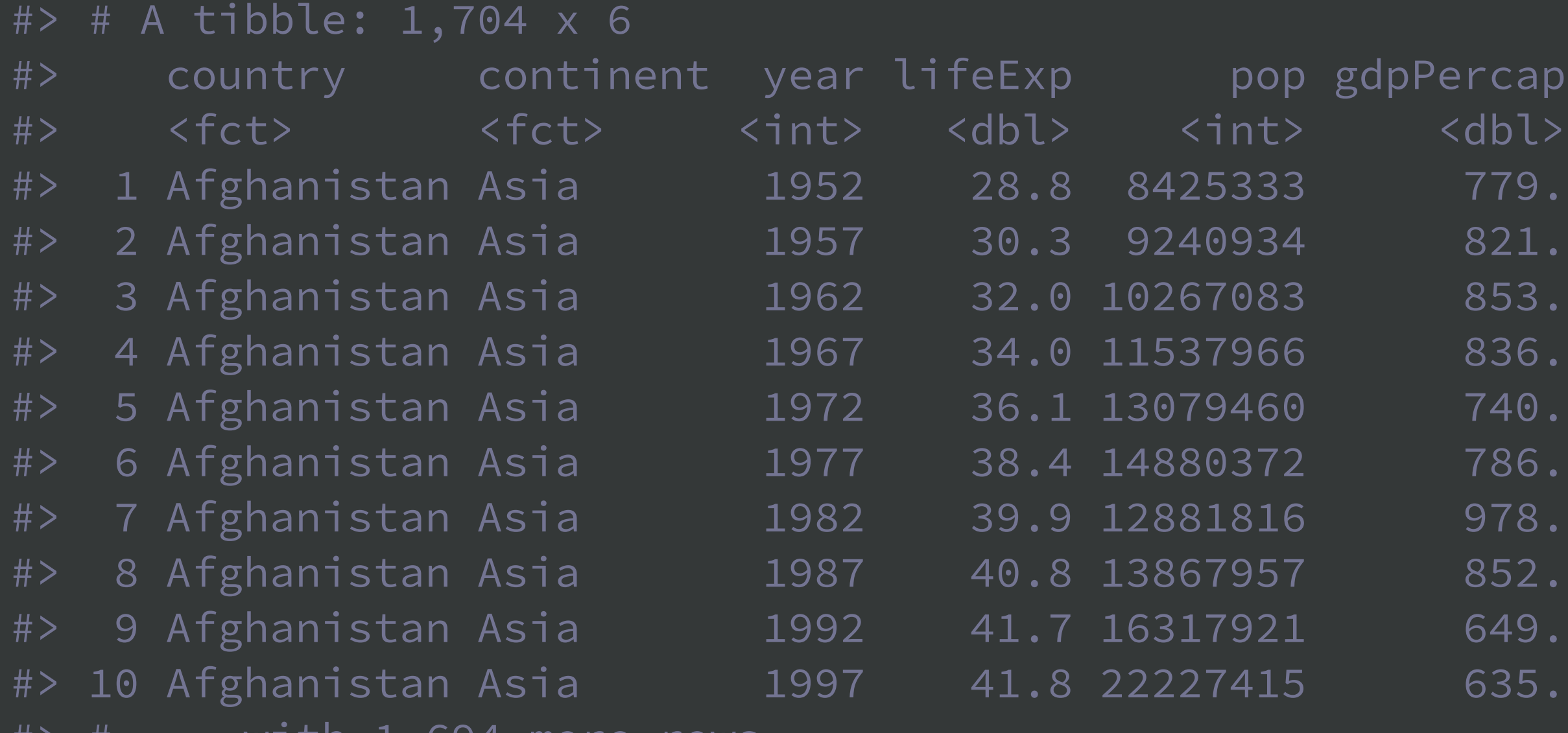

#> # ... with 1,694 more rows

gapminder %>% count(continent)  $#$   $*$  A tibble: 5  $\times$  2 #> continent n #> <fct> <int>  $#$  1 Africa 624 #> 2 Americas 300 #> 3 Asia 396 #> 4 Europe 360 #> 5 Oceania 24

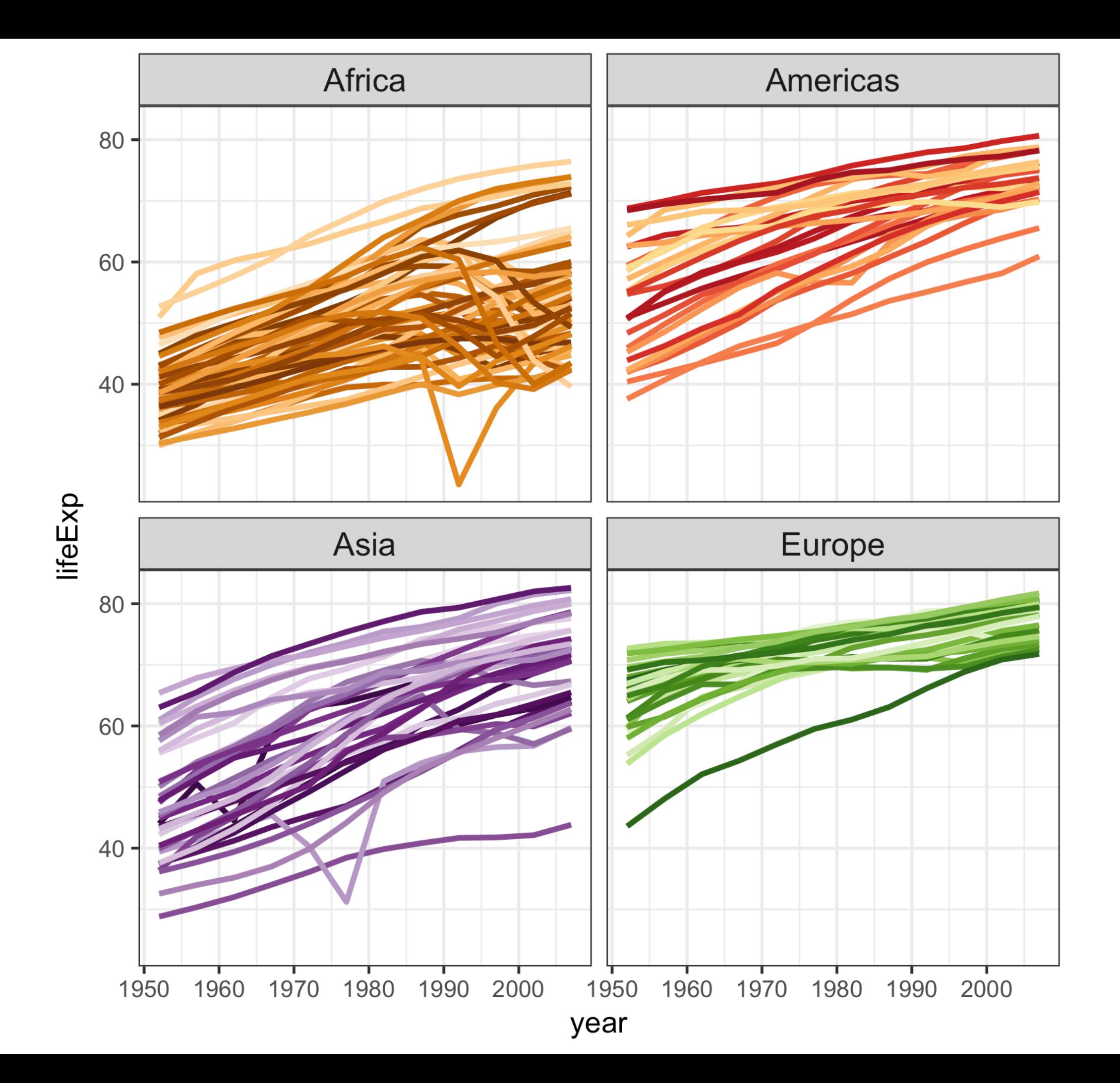

GDP per capita on Five Continents

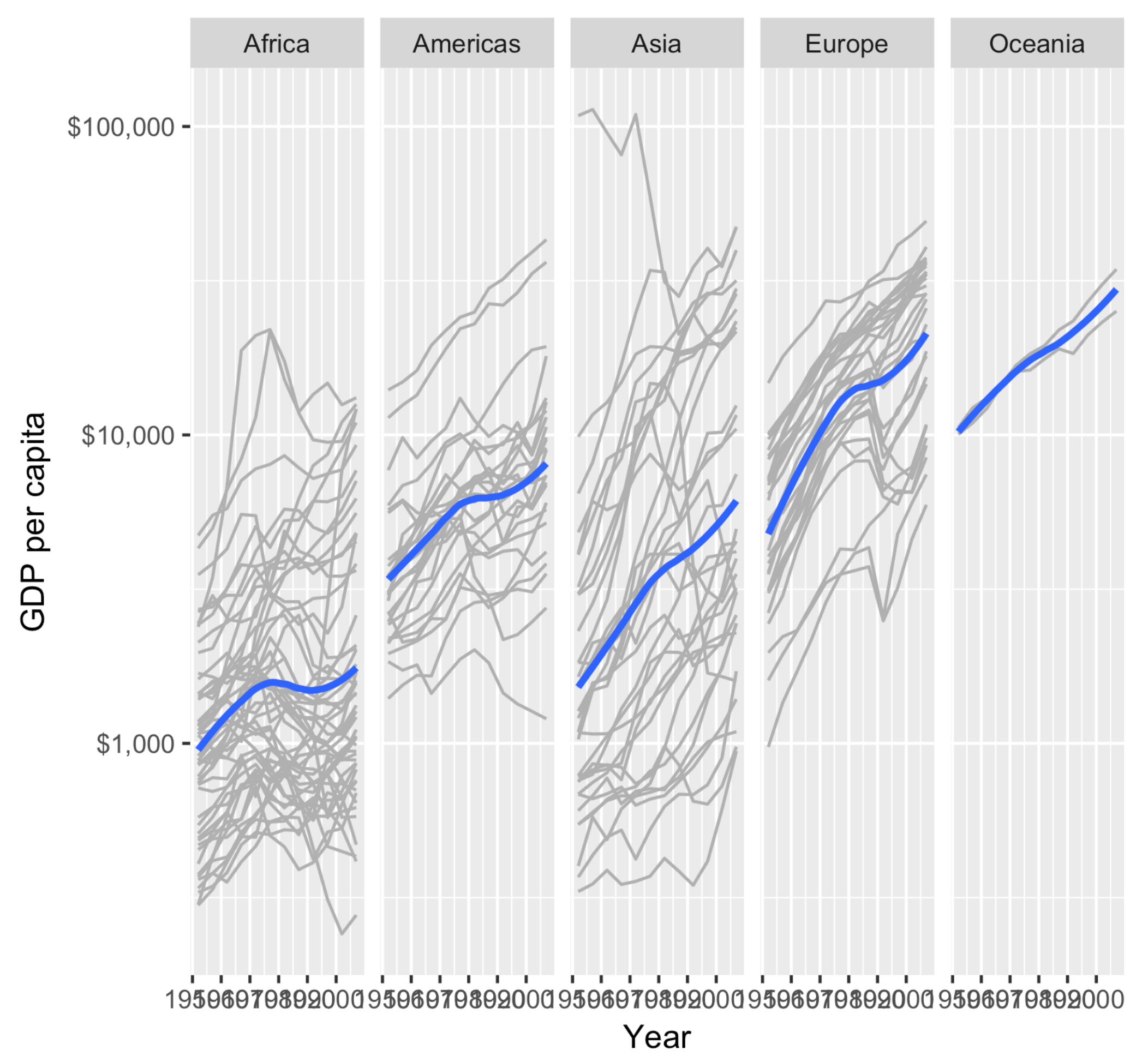

africa <- gapminder[gapminder\$continent == "Africa", ] africa\_mm <- max(africa\$lifeExp) - min(africa\$lifeExp)

americas <- gapminder[gapminder\$continent == "Americas", ] americas\_mm <- max(americas\$lifeExp) - min(americas\$lifeExp)

asia <- gapminder[gapminder\$continent == "Asia", ] asia\_mm <- max(asia\$lifeExp) - min(africa\$lifeExp)

europe <- gapminder[gapminder\$continent == "Europe", ] europe\_mm <- max(europe\$lifeExp) - min(europe\$lifeExp)

oceania <- gapminder[gapminder\$continent == "Oceania", ] oceania\_mm <- max(europe\$lifeExp) - min(oceania\$lifeExp)

```
cbind(
   continent = c("Africa", "Asias", "Europe", "Oceania"),
  max_minus_min = c(africa_mm, americas_mm, asia_mm,
                     europe_mm, oceania_mm)
)
```
## What am I trying to do?

Have I even done it?\*

\* Can you find my mistakes?

## How would *you* compute this?

for each continent max life exp - min life exp

put result in a data frame

# Here's how I would do it.

gapminder %>% group\_by(continent) %>%  $summarize(max_minus_min = max(lifeExp) - min(lifeExp))$ #> # A tibble: 5 x 2 #> continent max\_minus\_min #> <fct> <dbl> #> 1 Africa 52.8  $#$  2 Americas 43.1 #> 3 Asia 53.8 #> 4 Europe 38.2 #> 5 Oceania 12.1

# Conclusion: there are many ways to write a for loop in R!

# sidebar on %>%

filter(gapminder, country == "Canada") gapminder %>% filter (country == "Canada")

 $mean(x)$ x %>% mean()

# whatever(arg1, arg2, arg3, ...) arg1 %>% whatever(arg2, arg3, ...)

```
foo\_foo < - little_bunny()
```

```
bop_n(
  scoop_up(
    hop_through(foo_foo, forest),
    field_mouse
  ),head
# VS
foo\_foo %>%
  hop_through(forest) %>%
  scoop_up(field_mouse) %>%
  bop_on(head)
```
from various Hadley Wickham talks

the magrittr package provides %>% which is used heavily and re-exported in the tidyverse

https://github.com/smbache/magrittr https://cran.r-project.org/web/packages/magrittr/index.html

https://github.com/hadley/tidyverse https://cran.r-project.org/web/packages/tidyverse/index.html

# New example: making strings

```
child <- c("Reed", "Wesley", "Eli", "Toby")
age <-c ( 14, 12, 12, 1)
s <- rep_len(""
, length(child))
for (i in seq_along(s)) {
  s[i] <- paste(child[i], "is", age[i], "years old")
}
s
#> [1] "Reed is 14 years old" "Wesley is 12 years old"
#> [3] "Eli is 12 years old" "Toby is 1 years old"
```
# Here's how I would do it.

child <- c("Reed", "Wesley", "Eli", "Toby") age <- c( 14, 12, 12, 1)

paste(child, "is", age, "years old") #> [1] "Reed is 14 years old" "Wesley is 12 years old" #> [3] "Eli is 12 years old" "Toby is 1 years old" glue::glue("{child} is {age} years old") #> Reed is 14 years old #> Wesley is 12 years old #> Eli is 12 years old #> Toby is 1 years old

Conclusion: maybe someone already wrote that for loop for you!

# But what if you really do need to iterate?

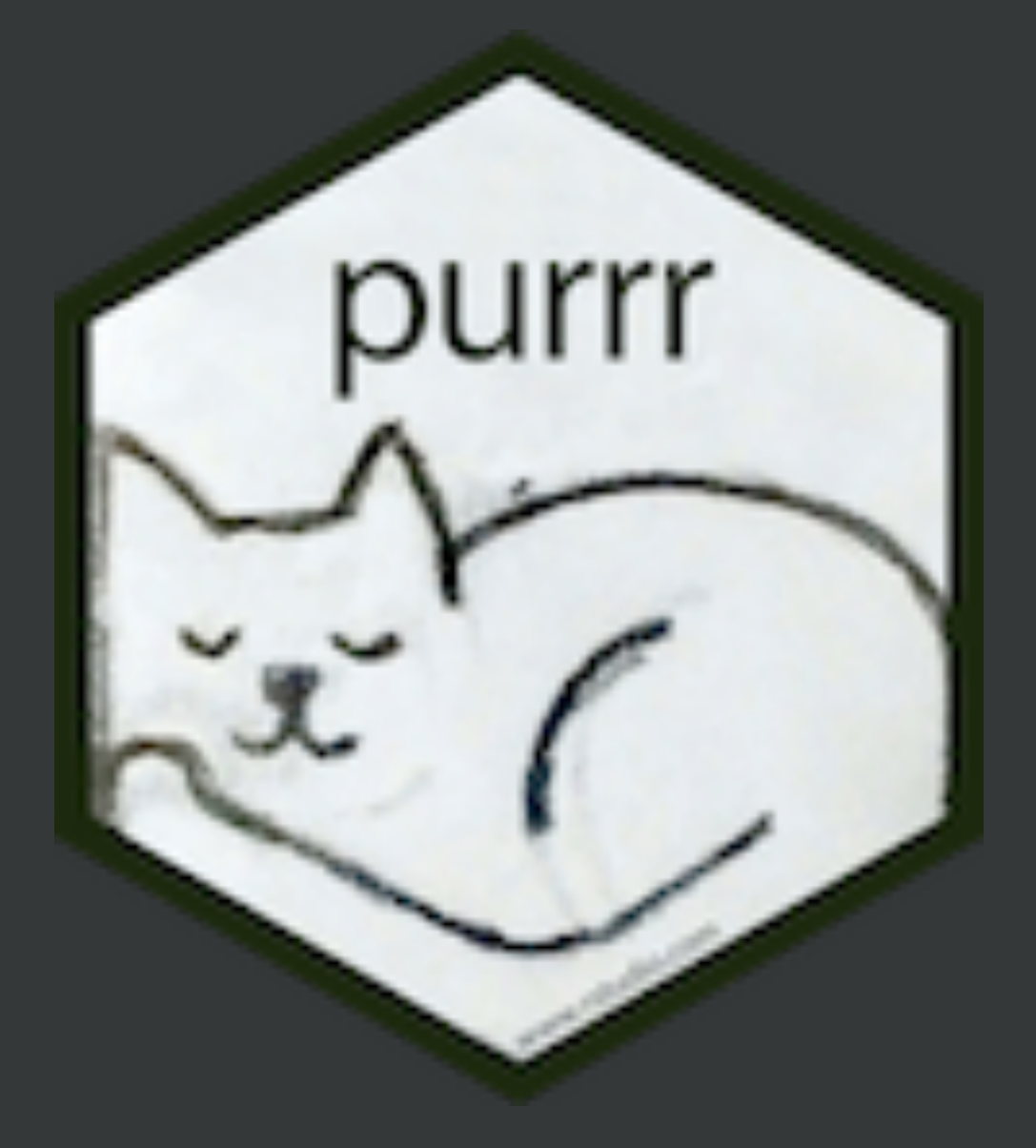

<https://purrr.tidyverse.org>

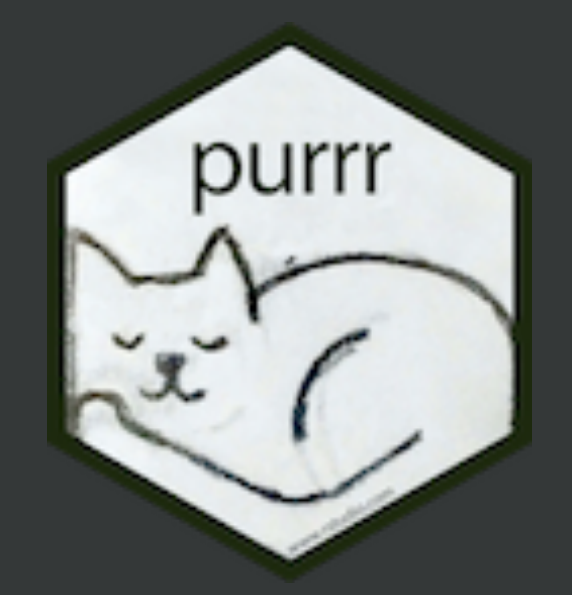

Part of the tidyverse

#### A "core" package in the tidyverse meta-package

 $instat.$ packages("tidyverse") # <-- install purrr + much more install.packages("purrr") # <-- installs only purrr

 $library(tidyverse)$  # <-- loads purrr + much more library(purrr) # <-- loads only purrr

#### purrr is an alternative to "apply" functions

#### purrr::map() ~ base::lapply()

sapply() vs.  $\wedge$  (ツ) /

vapply() vs. map  $*($ )

aggregate() vs.

dplyr::summarize()

 $by()$  vs. tidyr::nest()

 $\sqrt{\frac{1}{2}}$  (') / vs. map\_df()

mapply() vs.  $map2()$ ,  $pmap()$ 

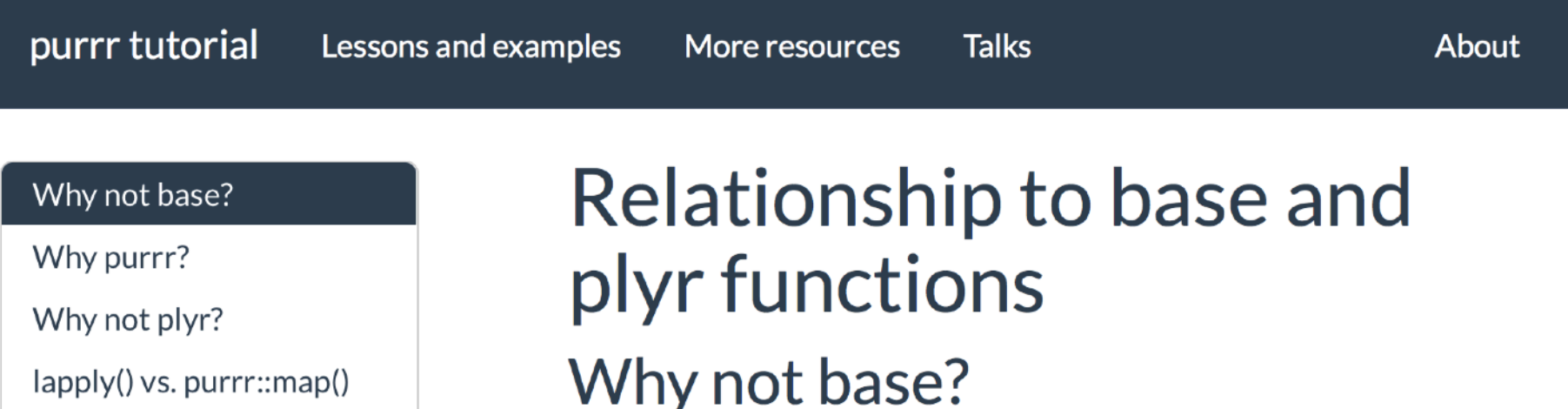

You need a way to iterate in R in a data-structure-informed way. What does that mean?

- Iterate over elements of a list
- Iterate over rows or columns of a 2-dimensional object
- Iterate over sub data frames induced by one or more factors
- Iterate over tuples formed from the i-th element of several vectors of equal length

All of this is absolutely possible with base R, using  $for ( )$  loops or

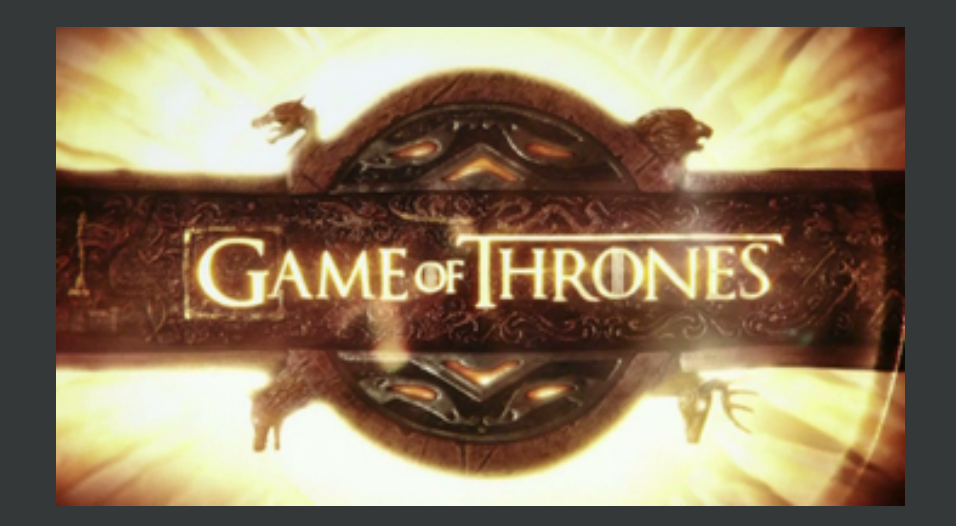

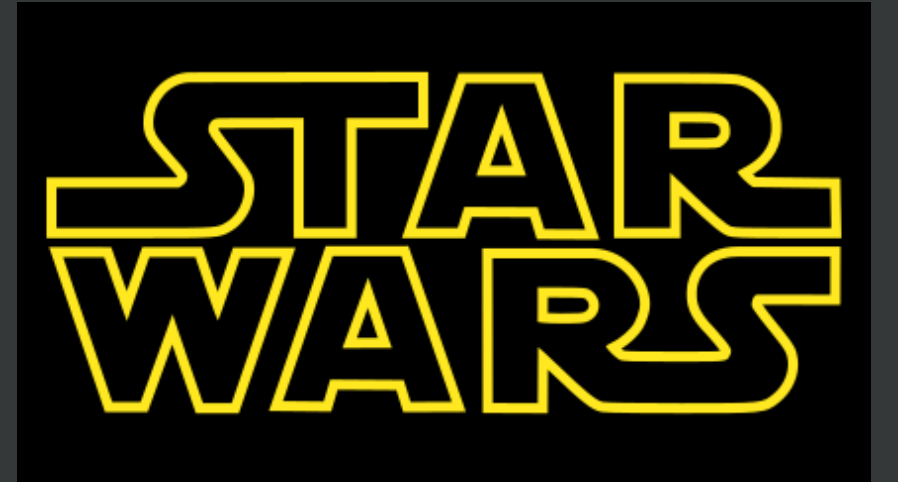

library(purrr) library(repurrrsive) help(package = "repurrrsive")

## Get comfortable with lists!

atomic vectors are familar: logical, integer, double, character, etc

a list = a generalized vector a list can hold almost anything

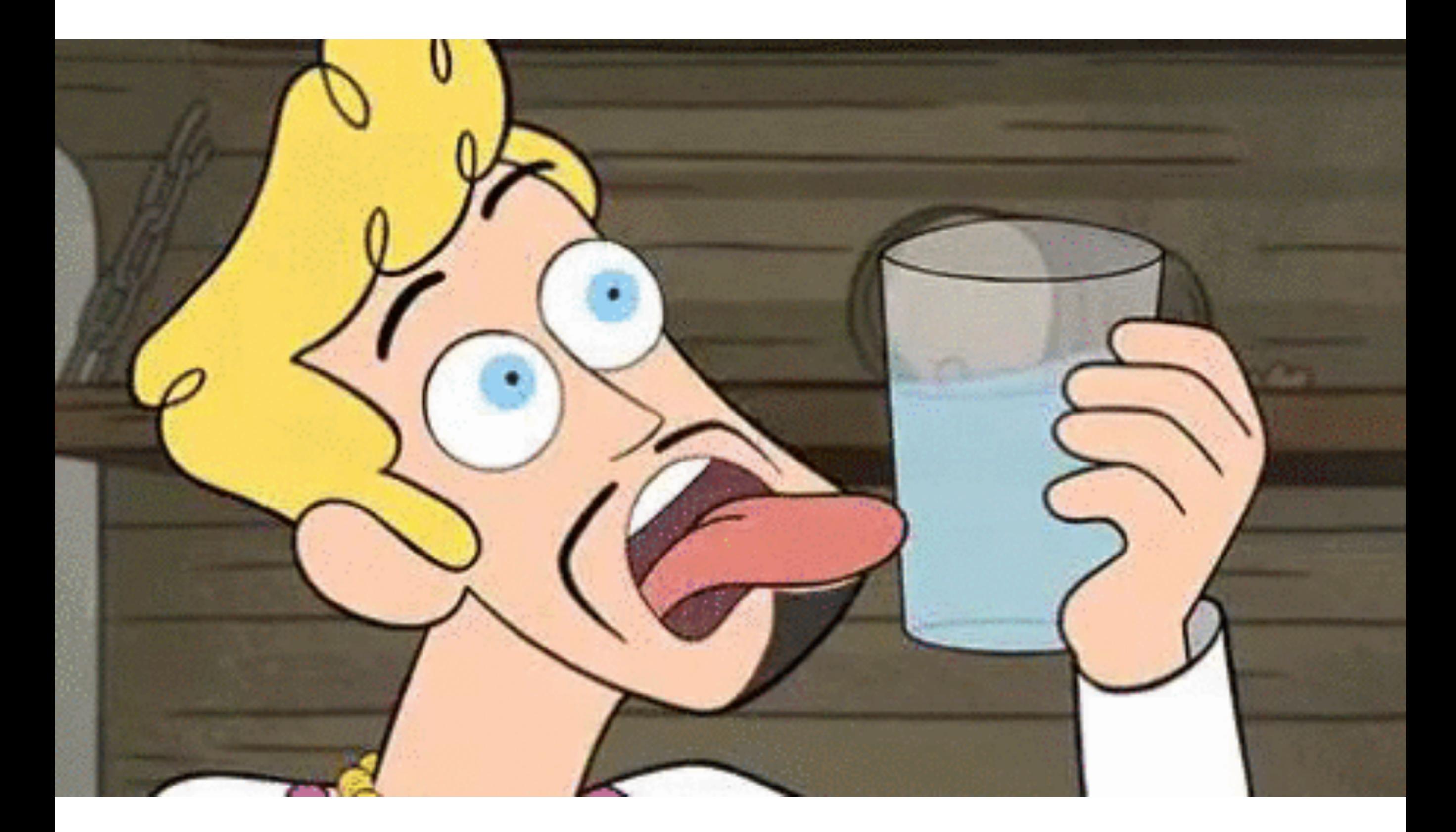

# "working with lists"

#### How many elements are in got\_chars?

Who is the 9th person listed in got\_chars? What information is given for this person?

What is the difference between got\_chars[9] and got\_chars[[9]]?

Or ... do same for sw\_people or the n-th person

# List exploration

#### $str(x, list.length = ?, max.length = ?)$

 $x[i]$ 

 $x[\lceil i \rceil]$ 

#### $\overline{\text{str}(x[[i]], \ldots)}$

View(x), in RStudio

## If list x is a train carrying objects:

# x[[5]] is the object in car 5

# x[4:6] is a train of cars 4-6.

-- [Tweet](https://twitter.com/RLangTip/status/268375867468681216) by @RLangTip

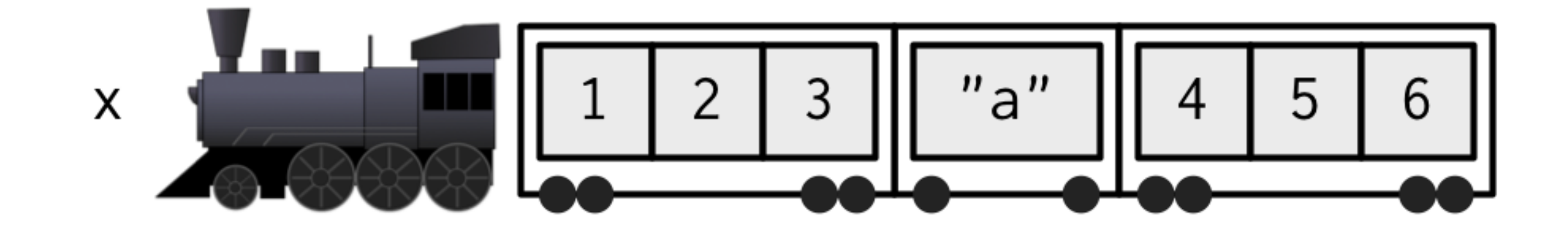

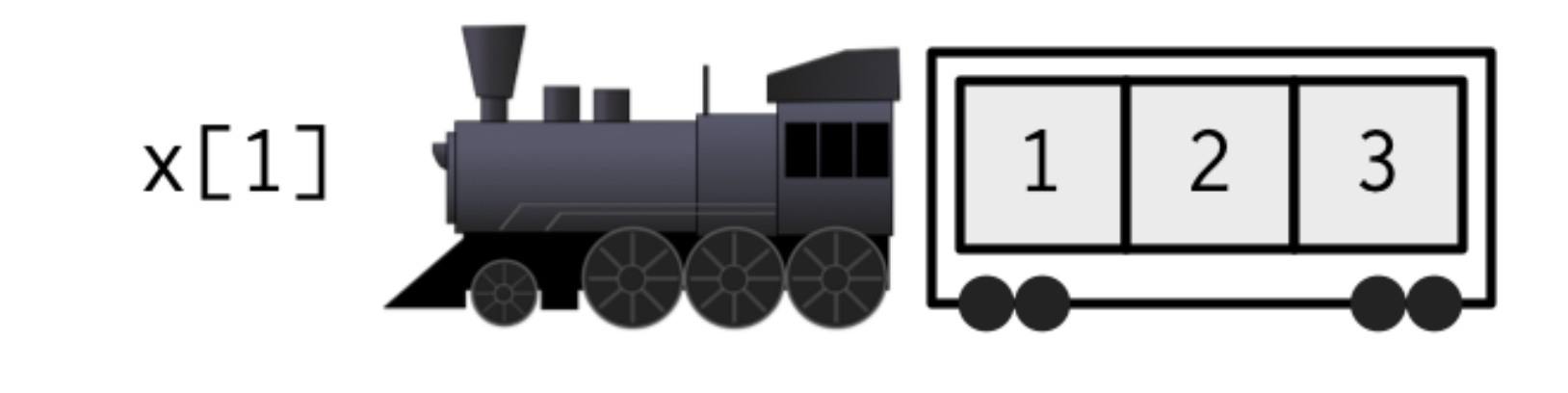

$$
X[[1]] \begin{array}{|c|c|} 1 & 2 & 3 \end{array}
$$

from [Subsetting chapter](https://adv-r.hadley.nz/subsetting.html#subset-single) of 2nd ed Advanced R

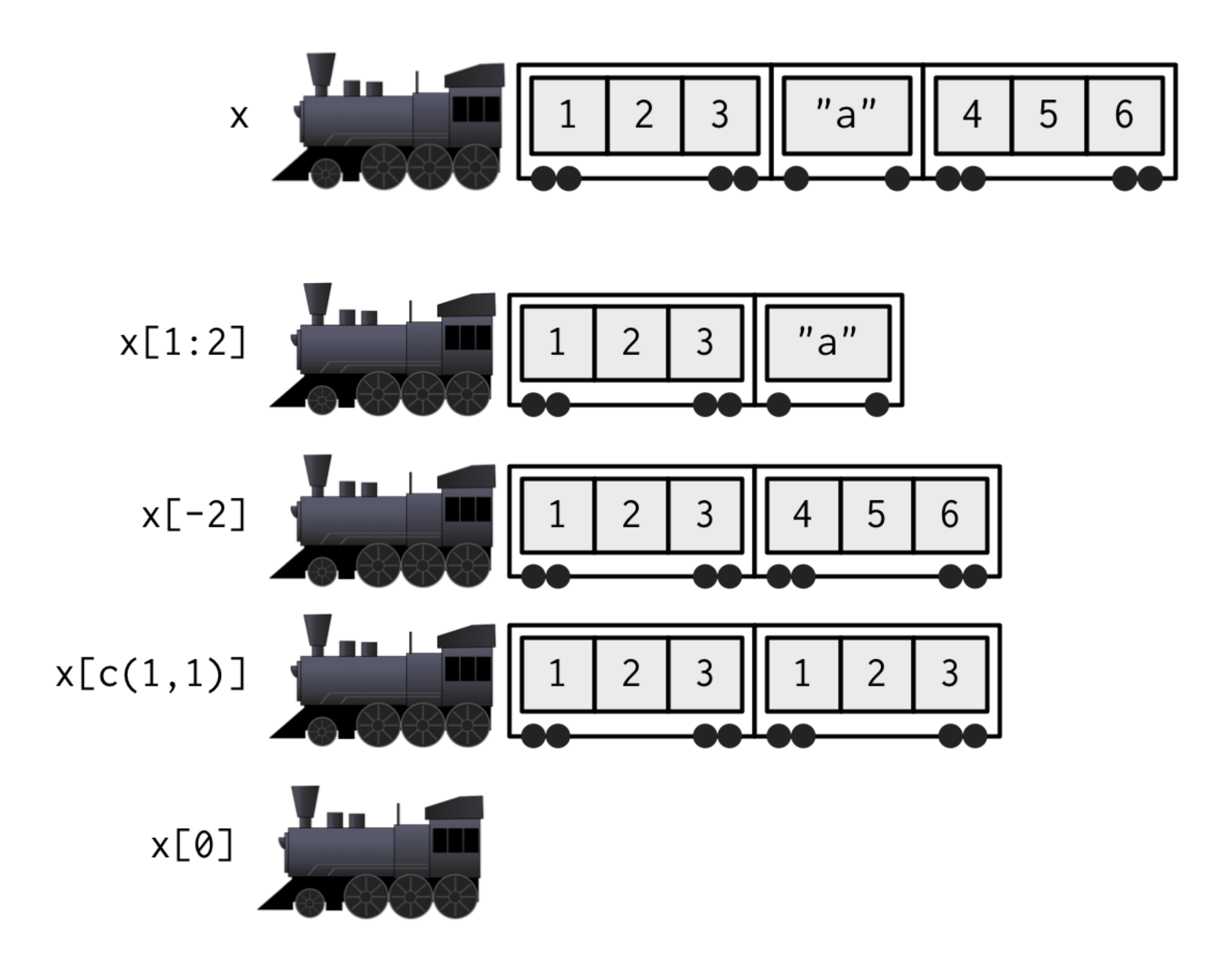

from [Subsetting chapter](https://adv-r.hadley.nz/subsetting.html#subset-single) of 2nd ed Advanced R

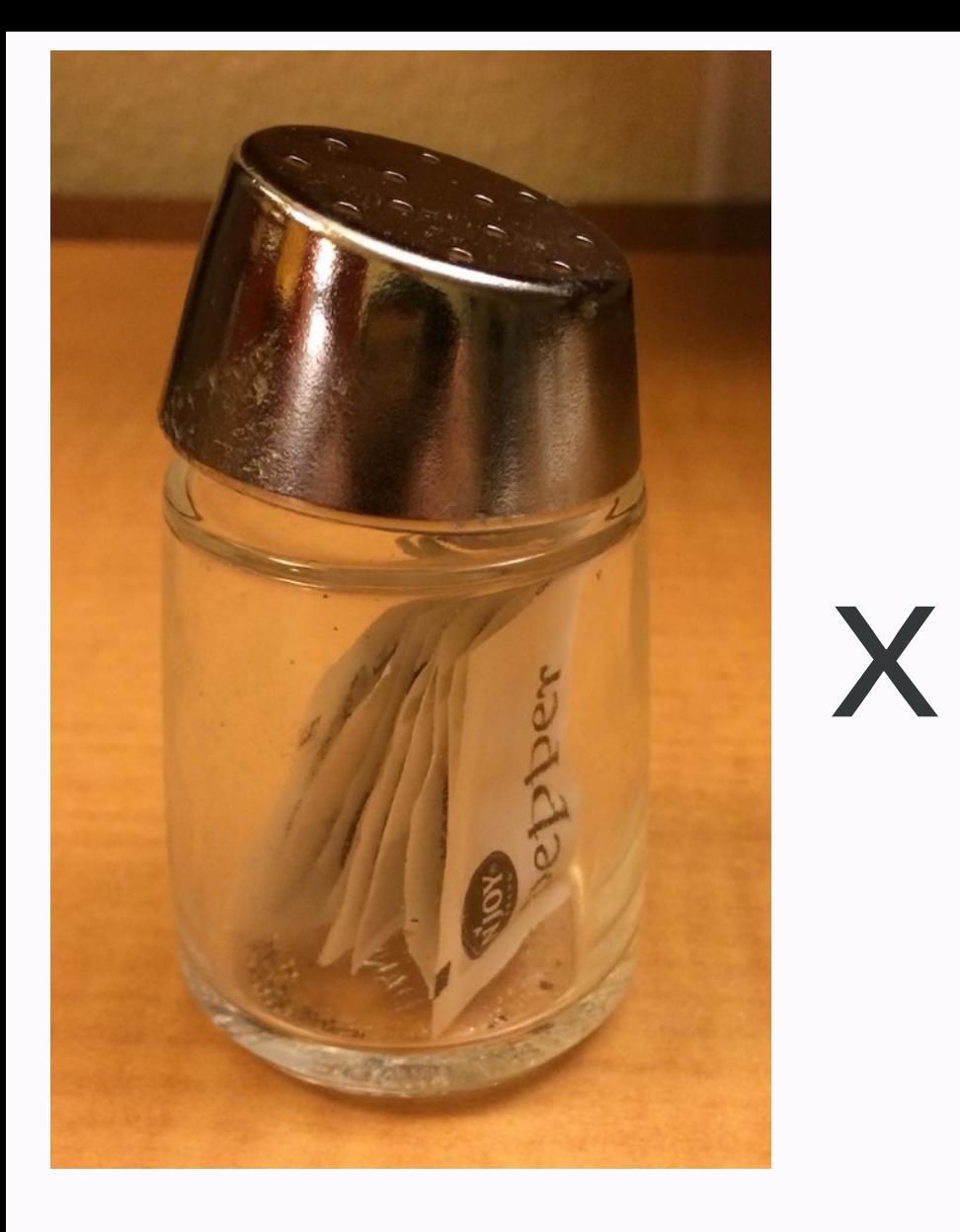

 $x[i]$ 

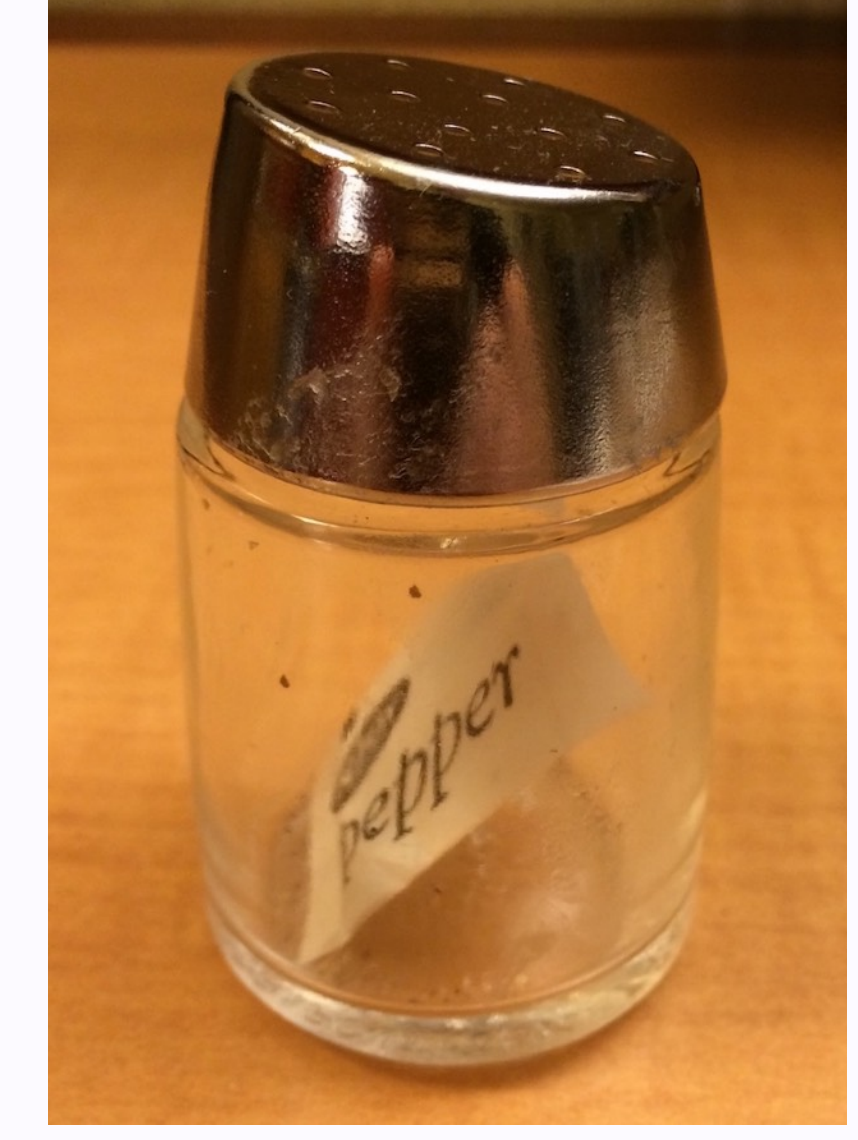

oop<br>pepper

# $x[[i]]$

from

# purrr:: (nap(.x, .f, ...)
# map(.x, .f, ...) purrr::

# for every element of **.x** do **.f**

# .x = minis

## map(minis, antennate)

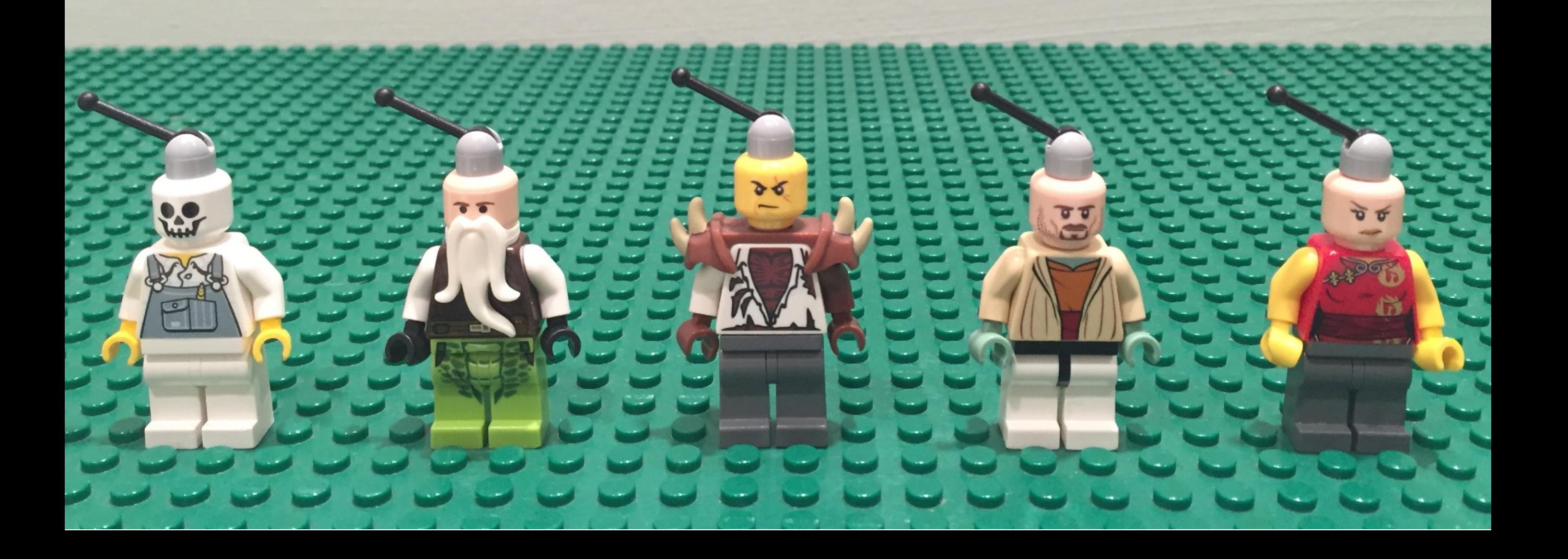

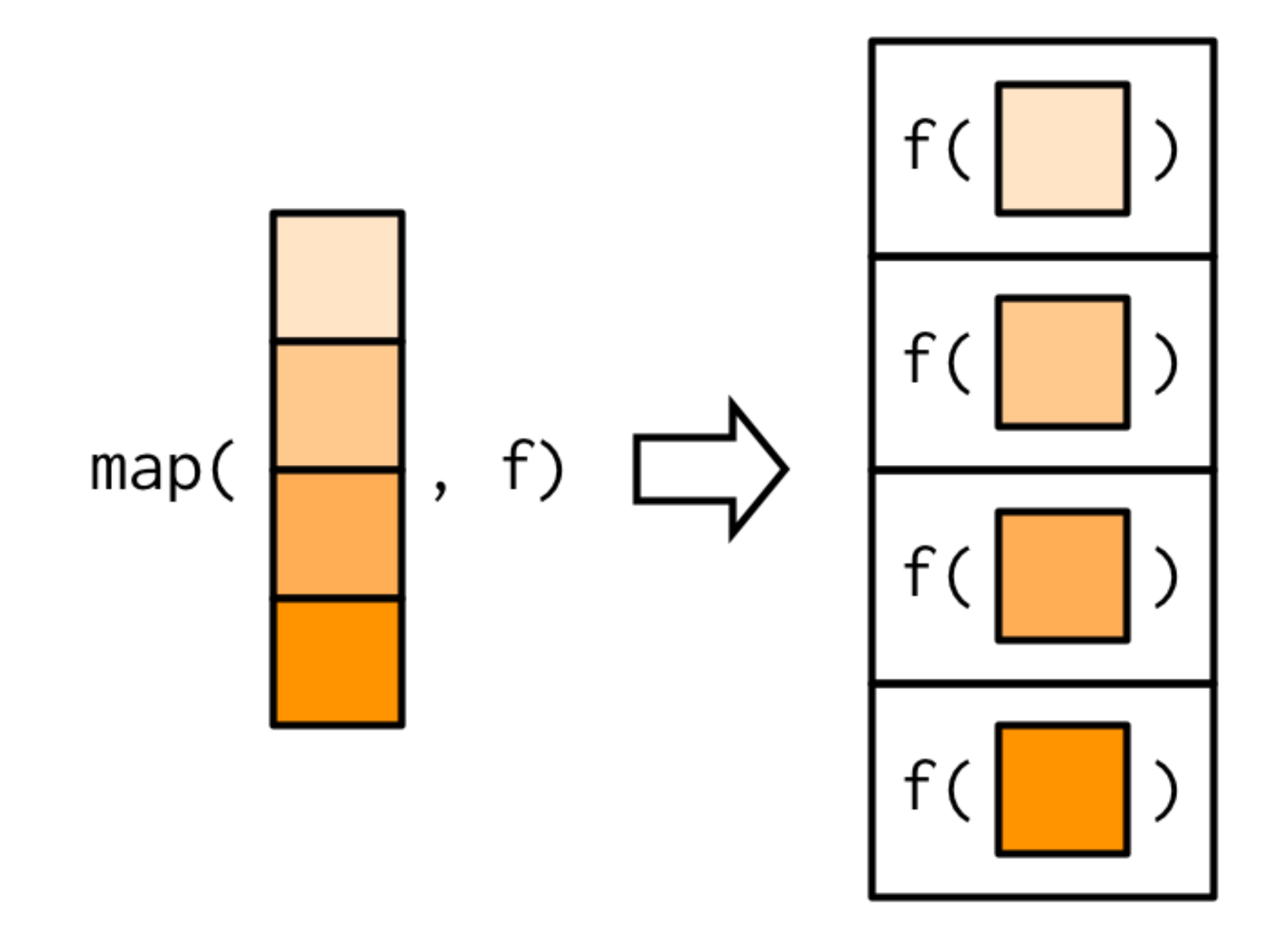

from [Functionals chapter](https://adv-r.hadley.nz/functionals.html) of 2nd ed Advanced R

# map(.x, .f) purrr::

```
.x <- SOME VECTOR OR LIST
out \leq vector(mode = "list", length = length(.x))
for (i in seq_along(out)) {
  out[[i]] < - .f(.x[[i]])}
out
```
## purrr::map() is a nice way to write a for loop.

```
.x <- SOME VECTOR OR LIST
out \leq vector(mode = "list", length = length(.x))
for (i in seq_along(out)) {
  out[[i]] < - .f(.x[[i]])}
out
```
# map(.x, .f) purrr::

### How many aliases does each GoT character have?

### $map(got_{char}s,$  .f =  $\mathcal{P})$

or

### map(sw\_people, .f =  $\mathcal{P}$ )

#### Workflow:

- 1. Do it for one element.
- 2. Find the general recipe.
- 3. Drop into map() to do for all.

### Step 1: Do it for one element

daenerys <- got\_chars[[9]] ## View(daenerys)

#### daenerys[["aliases"]]

- 
- #> [3] "The Unburnt" "Mother of Dragons"
- #> [5] "Mother" "Mhysa"
- #> [7] "The Silver Queen" "Silver Lady"
- #> [9] "Dragonmother" "The Dragon Queen"
- #> [11] "The Mad King's daughter"

#> [1] "Dany" "Daenerys Stormborn"

#### length(daenerys[["aliases"]])  $#$  [1] 11

### Step 1: Do it for one element

asha  $\leftarrow$  got\_chars $[[13]]$ ## View(asha)

asha[["aliases"]]

length(asha[["aliases"]])  $#$  [1] 2

#> [1] "Esgred" "The Kraken's Daughter"

#### Step 2: Find the general recipe

#### .x <- got\_chars[[?]]

length(.x[["aliases"]])

#### Step 2: Find the general recipe

$$
\bullet x \leftarrow \text{got\_chars}[\texttt{[:]]}]
$$

length(.x[["aliases"]])

.x is a pronoun, like "it" means "the current element"

### Step 3: Drop into map() to do for all

map(got\_chars, ~ length(.x[["aliases"]]))  $#$ >  $\lceil$   $\lceil$  1 1 1  $#$  [1] 4 #>  $\#$ >  $\top$  $\top$ 2 $\top$  $#$ >  $[1]$  11 #>  $#$ > [[3]]

 $# > \lceil 1 \rceil \rceil 1$ #>  $\sharp$ >  $\lceil$   $\lceil$   $4$   $\rceil$   $\rceil$ 

 $#$ >  $[1]$  1 #> ...

### Step 3: Drop into map() to do for all

#>

 $#$ >  $\lceil$   $\lceil$  4  $\rceil$   $\rceil$ 

 $#$ >  $[1]$  1

 $\#$ 

map(got\_chars, ~ length(.x[["aliases"]]))  $#$ >  $\lceil$   $\lceil$  1  $\rceil$  $#$   $\begin{bmatrix} 1 \\ 4 \end{bmatrix}$  4 #>  $#$ >  $\lceil$   $\lceil$  2  $\rceil$   $\rceil$  $#$ >  $[1]$  11 #>  $#$ >  $\lceil$   $\lceil$  3  $\rceil$   $\rceil$  $#$ >  $[1]$  1 formula method of specifying. f .x means "the current element" concise syntax for anonymous functions a.k.a. lambda functions

### Challenge (pick one or more!)

How many x does each (GoT or SW) character have? (x = titles, allegiances, vehicles, starships)

map(got\_chars, ~ length(.x[["aliases"]]))

#### Oh, would you prefer an integer vector?

map\_int(got\_chars, ~ length(.x[["aliases"]])) #> [1] 4 11 1 1 1 1 1 1 11 5 16 #> [12] 1 2 5 3 3 3 5 0 3 4 1  $\overline{H}$   $\sqrt{25}$   $\overline{8}$   $\overline{2}$   $\overline{1}$   $\overline{5}$   $\overline{1}$   $\overline{4}$   $\overline{7}$   $\overline{3}$ 

map() map\_lgl() map\_int() map\_dbl() map\_chr()

type-specific variants of map()

### Challenge: Replace map() with type-specific map()

# What's each character's name? map(got\_chars, ~.x[["name"]]) map(sw\_people, ~.x[["name"]])

# What color is each SW character's hair? map(sw\_people, ~ .x[["hair\_color"]])

# Is the GoT character alive?  $map(got_{\text{chars}}, \sim .x[["alive"]])$ 

# Is the SW character female?  $map(sw_people, ~ ~ ~ . \times [['gender"]] = "female")$ 

# How heavy is each SW character? map(sw\_people, ~ .x[["mass"]])

Review

#### Lists can be awkward

#### Lists are necessary

Get to know your list

# map(.x, .f, ...) purrr::

# for every element of **.x** do **.f**

# map(.x, .f) purrr::

### map(got\_chars, ~ length(.x[["aliases"]]))

### quick anonymous functions via formula

map\_lgl(sw\_people, ~ .x[["gender"]] == "female") map\_int(got\_chars, ~ length(.x[["aliases"]])) map\_chr(got\_chars, ~ .x[["name"]])

# Onwards!

# Notice:

#### We extract by name a lot

```
# What's each character's name?
map(got_chars, ~.x[["name"]])
```

```
# What color is each SW character's hair?
map(sw_people, ~ .x[["hair_color"]])
```

```
# Is the GoT character alive?
map(got_{\text{c}}) \text{trans}, \sim . \times [\text{['alive']}]
```

```
# How heavy is each SW character?
map(sw_people, ~ .x[["mass"]])
```
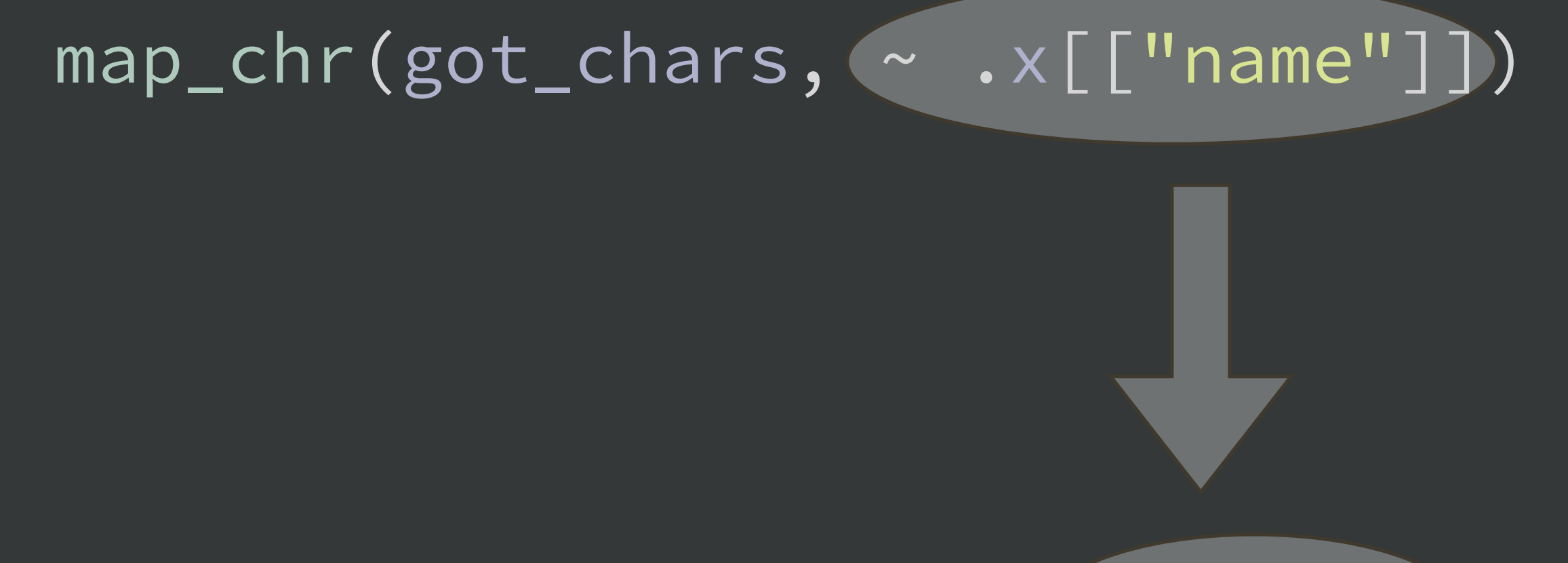

#### map\_chr(got\_chars, "name")

### Shortcut! **.f** accepts a name or position

# .x = minis

# map(minis, "pants")

Explore a GoT or SW list and find a new element to look at

Extract it across the whole list with name and position shortcuts for  $f$ .

Use map\_TYPE() to get an atomic vector as output

map\_??(got\_??, ??) map\_??( sw\_??, ??)

### Common problem

### I'm using map\_TYPE() but some individual elements aren't of length 1.

They are absent or have length > 1.

### Solutions

Missing elements? Specify a . default value.

Elements of length > 1? You can't make an atomic vector.\* Get happy with a list or list-column. Or pick one element, e.g., the first.

\* You can, if you are willing to flatten() or squash().

```
map(sw_vehicles, "pilots", .default = NA)
# [[1]]
\sharp> \boxed{1} NA
#> 
#> ...
#> 
#> [[19]]
#> [1] "http://swapi.co/api/people/10/" "http://swapi.co/api/people/32/"
#> 
#> [[20]]
#> [1] "http://swapi.co/api/people/44/"
#> 
#> ...
#> 
#> [[37]]
#> [1] "http://swapi.co/api/people/67/"
#> 
#> [[38]]
#> [1] NA
#> 
#> [[39]]
#> [1] NA
```
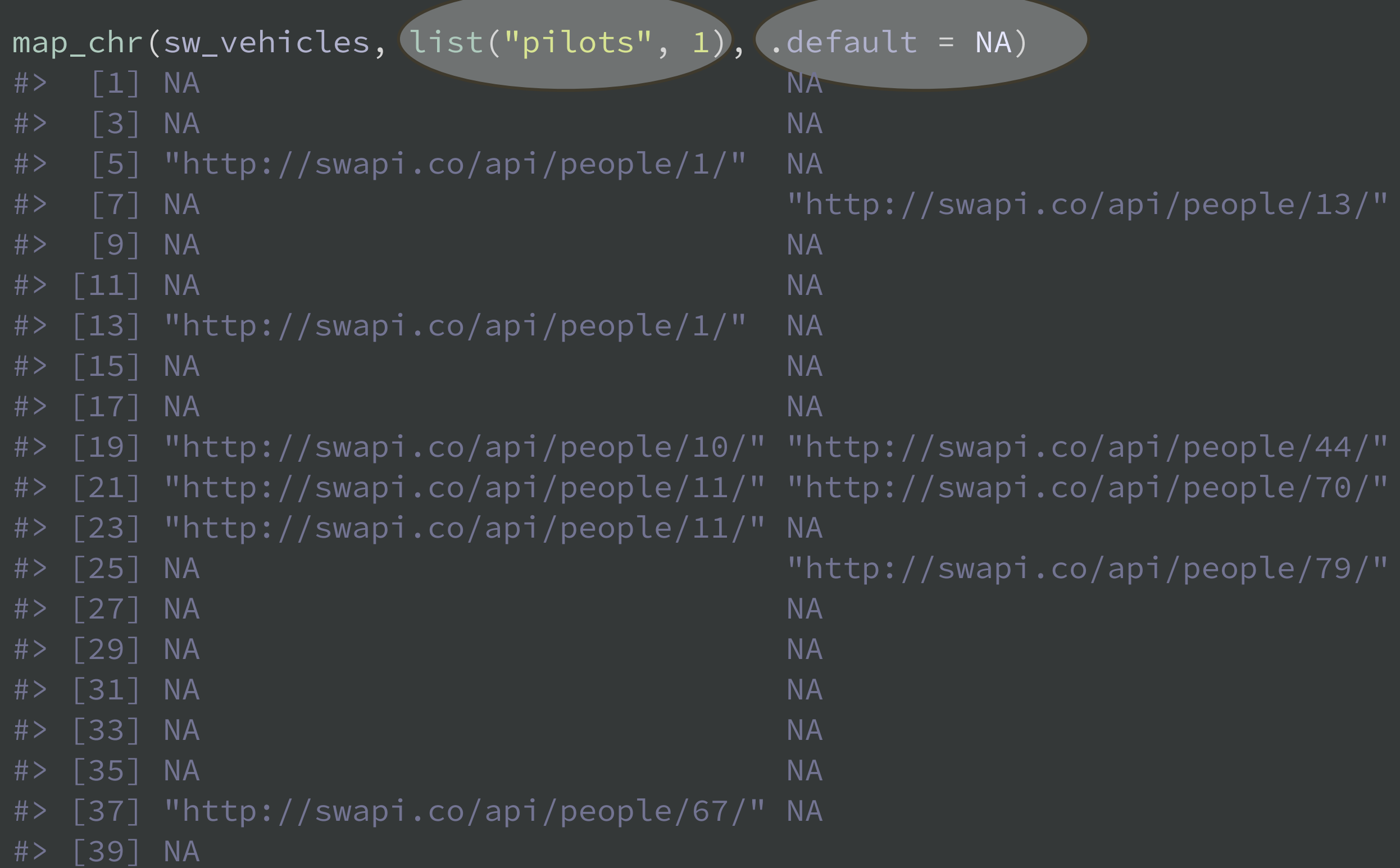

#### map(got\_chars, c(14, 1))

#### map(sw\_vehicles, list("pilots", 1))

#### Shortcut!

**.f** accepts a name or position vector of names or positions or a list of names and positions

### Names make life nicer!

```
map_chr(got_chars, "name")
#> [1] "Theon Greyjoy" "Tyrion Lannister" "Victarion Greyjoy" 
#> ...
got_chars_named <- set_names(got_chars, map_chr(got_chars, "name"))
got_chars_named %>%
  map_lgl("alive")
#> Theon Greyjoy Tyrion Lannister Victarion Greyjoy 
#> TRUE TRUE TRUE 
#> ...
```
### Names propagate in purrr pipelines. Set them early and enjoy!

### tibble::enframe() does this: named list  $\rightarrow$  df w/ names & list-column

allegiances <- map(got\_chars\_named, "allegiances") tibble::enframe(allegiances, value = "allegiances") #> # A tibble: 30 x 2 #> name allegiances #> <chr> <list> #> 1 Theon Greyjoy <chr [1]> #> 2 Tyrion Lannister <chr [1]> #> 3 Victarion Greyjoy <chr [1]> #> 4 Will <NULL> #> 5 Areo Hotah <chr [1]> #> 6 Chett <NULL> #> 7 Cressen <NULL> #> 8 Arianne Martell <chr [1]> #> 9 Daenerys Targaryen <chr [1]> #> 10 Davos Seaworth <chr [2]> #> # ... with 20 more rows
# Review #2

## Set list names for a happier life.

got\_chars\_named <- set\_names(got\_chars, map\_chr(got\_chars, "name"))

## There are many ways to specify .f.

map(got\_chars, ~ length(.x[["aliases"]])) map\_chr(got\_chars, "name") map(sw\_vehicles, list("pilots", 1))

## . default is useful for missing things.

map(sw\_vehicles, "pilots", .default = NA) map\_chr(sw\_vehicles, list("pilots", 1), .default = NA) Create a named copy of a GoT or SW list with set\_names().

Find an element with tricky presence/absence or length.

Extract it many ways:

- by name
- by position
- by list("name", pos) or c(pos, pos)
- use .default for missing data
- use map\_TYPE() to coerce output to atomic vector

Challenge (pick one or more):

Which SW film has the most characters?

Which SW species has the most possible eye colors?

Which GoT character has the most allegiances? Aliases? Titles?

Which GoT character has been played by multiple actors?

Inspiration for your future purrr work

# map (.x, .f, ...)

books <- map(got\_chars\_named, "books")

map\_chr(books[1:2], paste, collapse = ", ") #> Theon Greyjoy #> "A Game of Thrones, A Storm of Swords, A Feast for Crows" #> Tyrion Lannister #> "A Feast for Crows, The World of Ice and Fire"  $map_{\text{chr}}(books[1:2], ~\sim\text{paste}(.x, collapse = ", "))$ 

#> Theon Greyjoy #> "A Game of Thrones, A Storm of Swords, A Feast for Crows" #> Tyrion Lannister #> "A Feast for Crows, The World of Ice and Fire"

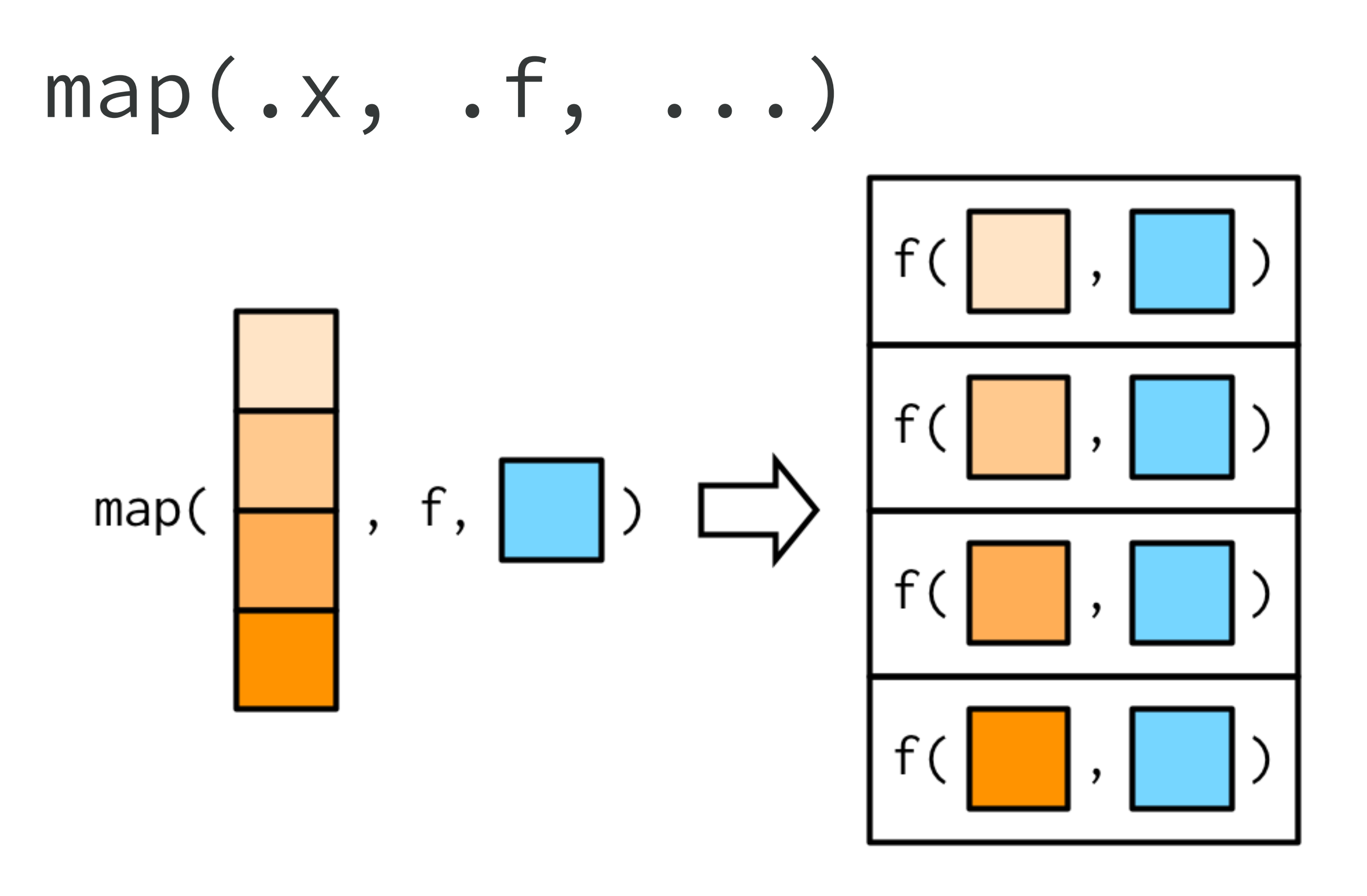

from [Functionals chapter](https://adv-r.hadley.nz/functionals.html) of 2nd ed Advanced R

# map (.x, .f, ...)

books <- map(got\_chars\_named, "books")

map\_chr(books[1:2], paste, collapse = ", ") #> Theon Greyjoy #> "A Game of Thrones, A Storm of Swords, A Feast for Crows" #> Tyrion Lannister #> "A Feast for Crows, The World of Ice and Fire"  $map_{\text{chr}}(books[1:2], ~\sim\text{paste}(.x, collapse = ", "))$ 

#> Theon Greyjoy #> "A Game of Thrones, A Storm of Swords, A Feast for Crows" #> Tyrion Lannister #> "A Feast for Crows, The World of Ice and Fire"

#### So, yes,

### there are **many** ways to specify .f.

map(got\_chars, ~ length(.x[["aliases"]])) map\_chr(got\_chars, "name")  $map_{\text{c}}chr(books[1:2], paste, collapse = "$ , ") map(sw\_vehicles, list("pilots", 1))

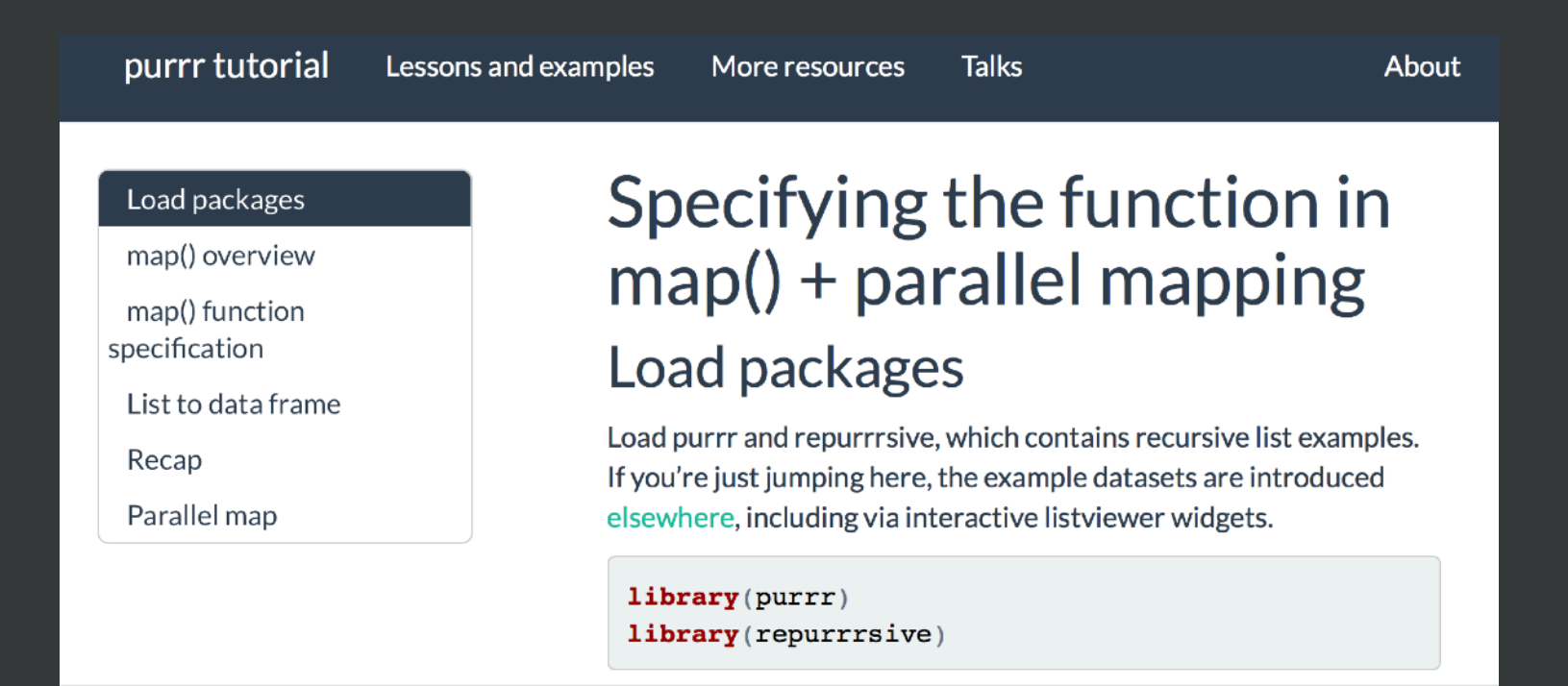

```
library(tidyverse)
library(gapminder)
countries <- c("Argentina", "Brazil", "Canada")
gap_small <- gapminder %>%
  filter(country %in% countries, year > 1996)
gap_small
# * # A tibble: 9 \times 6
#> country continent year lifeExp pop gdpPercap
#> <fct> <fct> <int> <dbl> <int> <dbl>
#> 1 Argentina Americas 1997 73.3 36203463 10967.
#> 2 Argentina Americas 2002 74.3 38331121 8798.
#> 3 Argentina Americas 2007 75.3 40301927 12779.
#> 4 Brazil Americas 1997 69.4 168546719 7958.
#> 5 Brazil Americas 2002 71.0 179914212 8131.
#> 6 Brazil Americas 2007 72.4 190010647 9066.
#> 7 Canada Americas 1997 78.6 30305843 28955.
#> 8 Canada Americas 2002 79.8 31902268 33329.
#> 9 Canada Americas 2007 80.7 33390141 36319.
```
write\_one  $\leftarrow$  function(x) { filename  $\leq$  paste0(x, ".csv") dataset  $\leftarrow$  filter(gap\_small, country == x) write\_csv(dataset, filename) }

#### walk() is map() but returns no output

walk(countries, write\_one) list.files(pattern = "\*.csv") #> [1] "Argentina.csv" "Brazil.csv" "Canada.csv"

#### map\_dfr() rowbinds a list of data frames

library(tidyverse)

```
csv_files <- list.files(pattern = "*.csv")
csv_files
#> [1] "Argentina.csv" "Brazil.csv" "Canada.csv"
```
 $\sqrt{map\_dfr(csv\_files, ~ ~ ~ read\_csv(.x))}$  $#$   $#$   $#$   $A$  tibble: 9  $\times$  6 #> country continent year lifeExp pop gdpPercap #> <fct> <fct> <int> <dbl> <int> <dbl> #> 1 Argentina Americas 1997 73.3 36203463 10967. #> 2 Argentina Americas 2002 74.3 38331121 8798. #> 3 Argentina Americas 2007 75.3 40301927 12779. #> 4 Brazil Americas 1997 69.4 168546719 7958. #> 5 Brazil Americas 2002 71.0 179914212 8131. #> 6 Brazil Americas 2007 72.4 190010647 9066. #> 7 Canada Americas 1997 78.6 30305843 28955. #> 8 Canada Americas 2002 79.8 31902268 33329. #> 9 Canada Americas 2007 80.7 33390141 36319.

## mapping over 2 or more things in parallel

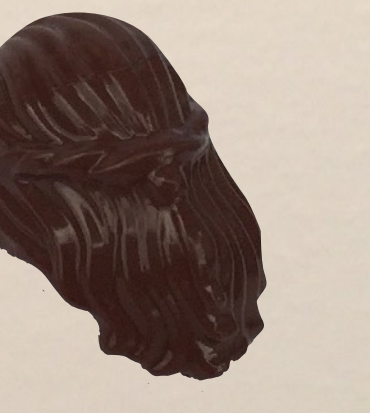

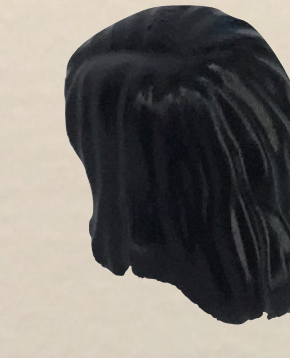

# .y = hair .x = minis

ENNS

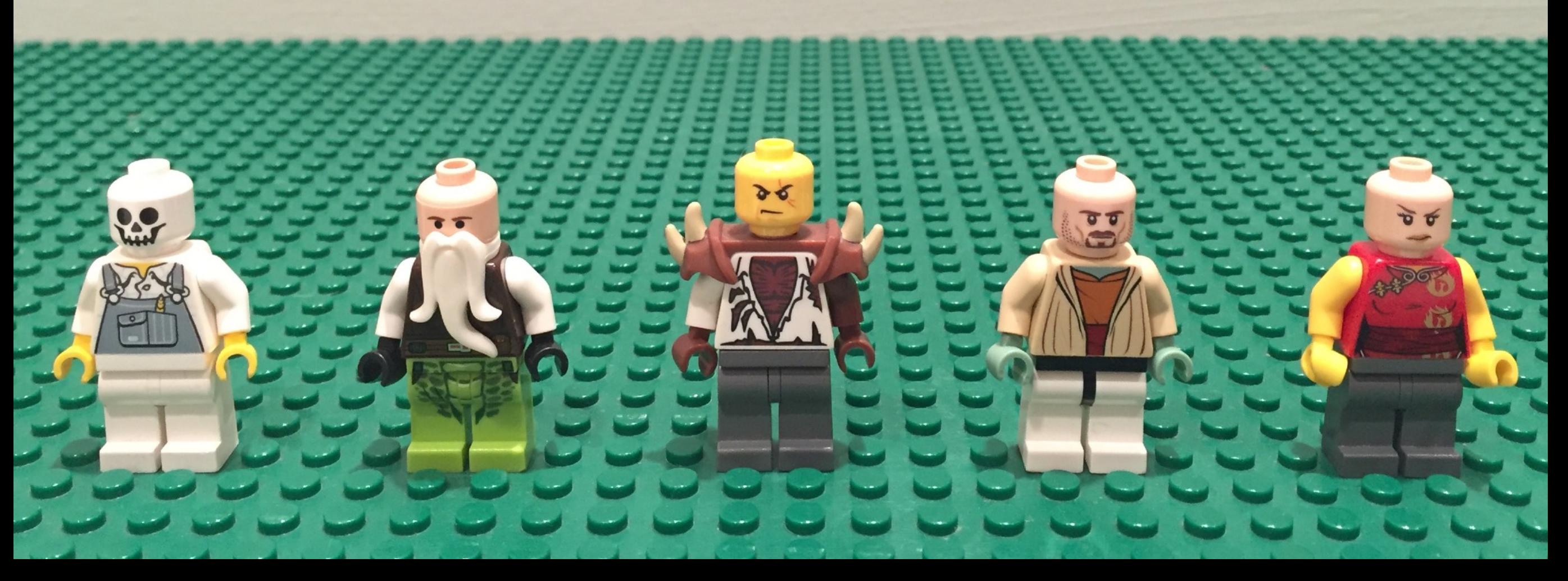

## map2(minis, hair, enhair)

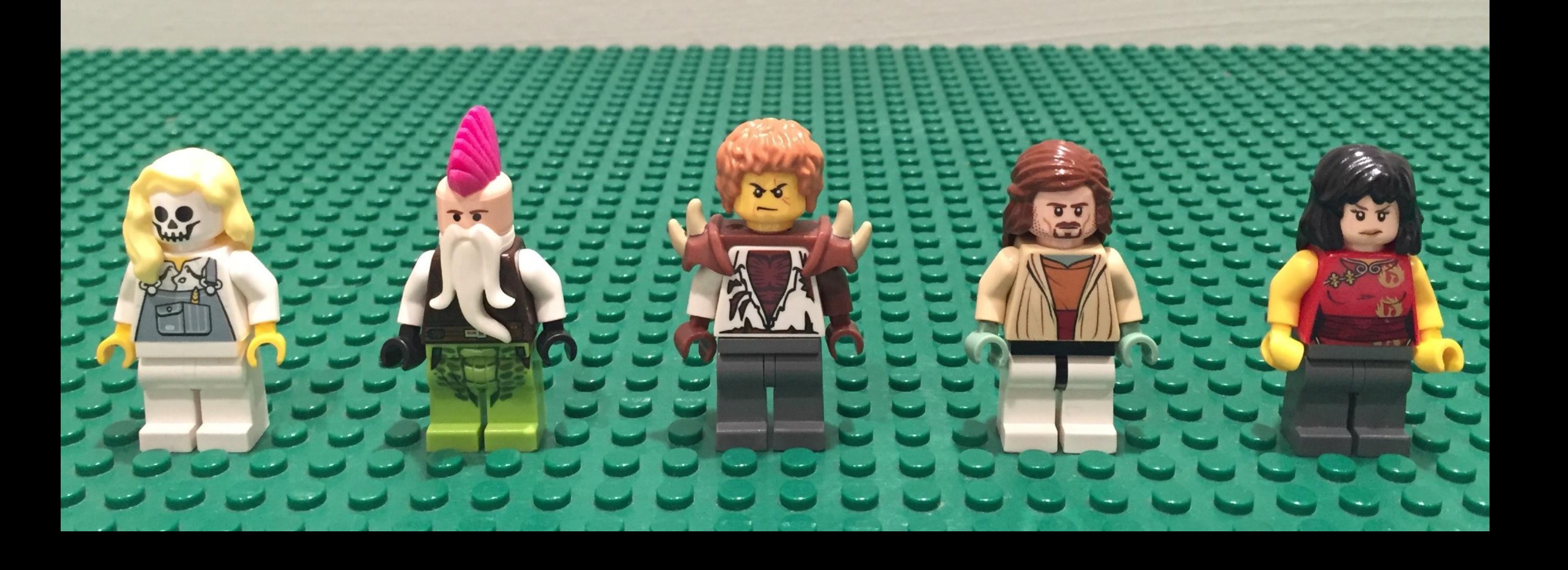

# .y = weapons .x = minis

THE REAL PROPERTY AND

## map2(minis, weapons, arm)

## minis %>% map2(hair, enhair) %>% map2(weapons, arm)

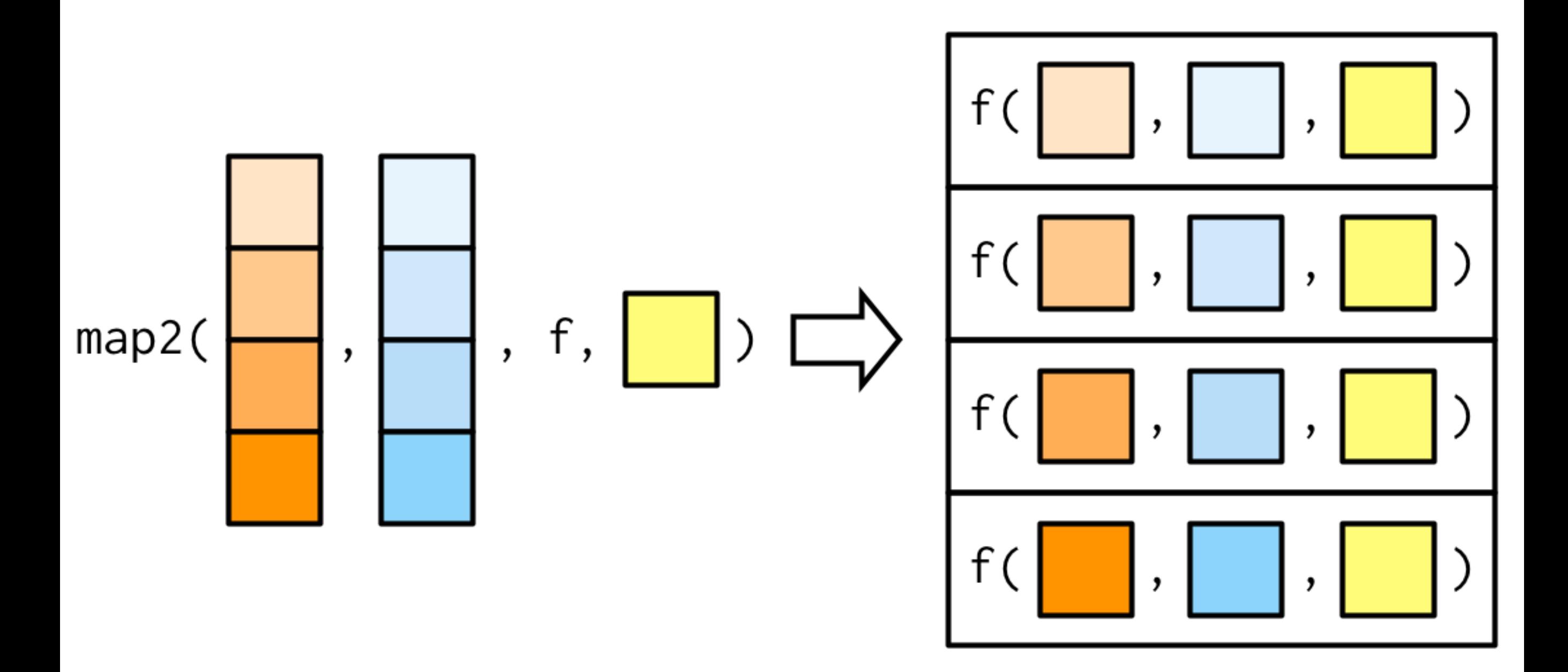

from [Functionals chapter](https://adv-r.hadley.nz/functionals.html) of 2nd ed Advanced R

df <- tibble(pants, torso, head) embody <- function(pants, torso, head) insert(insert(pants, torso), head)

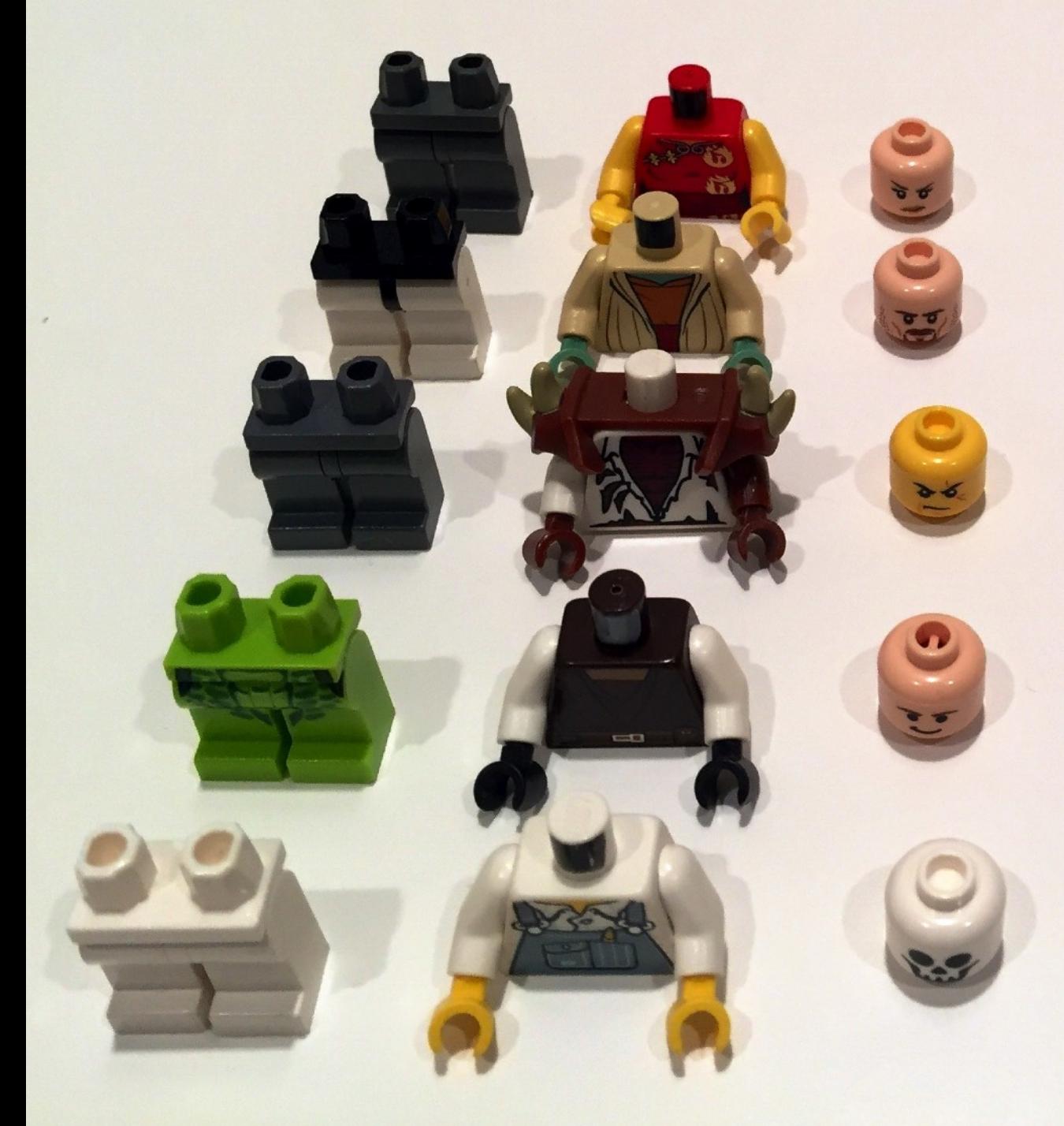

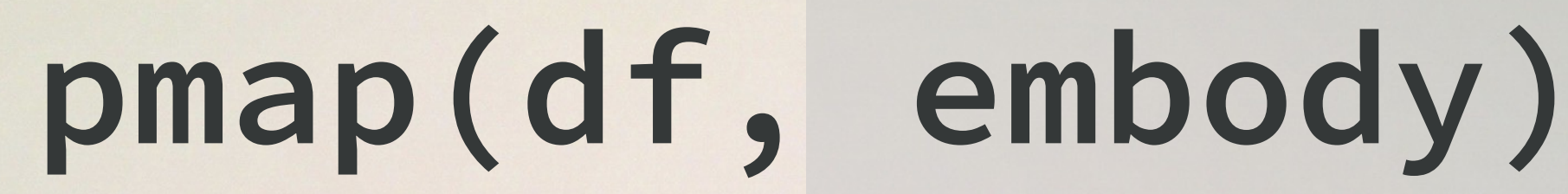

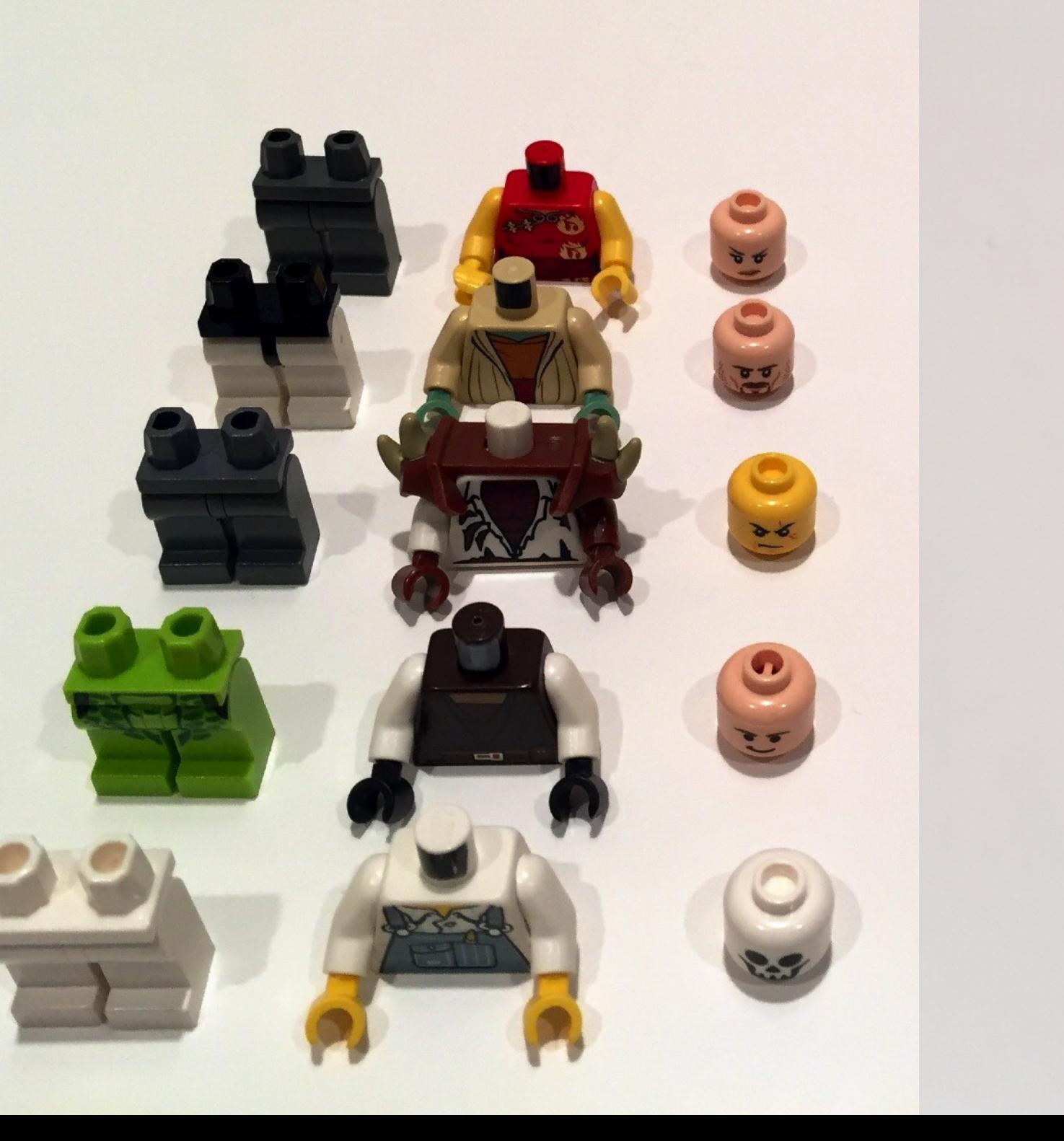

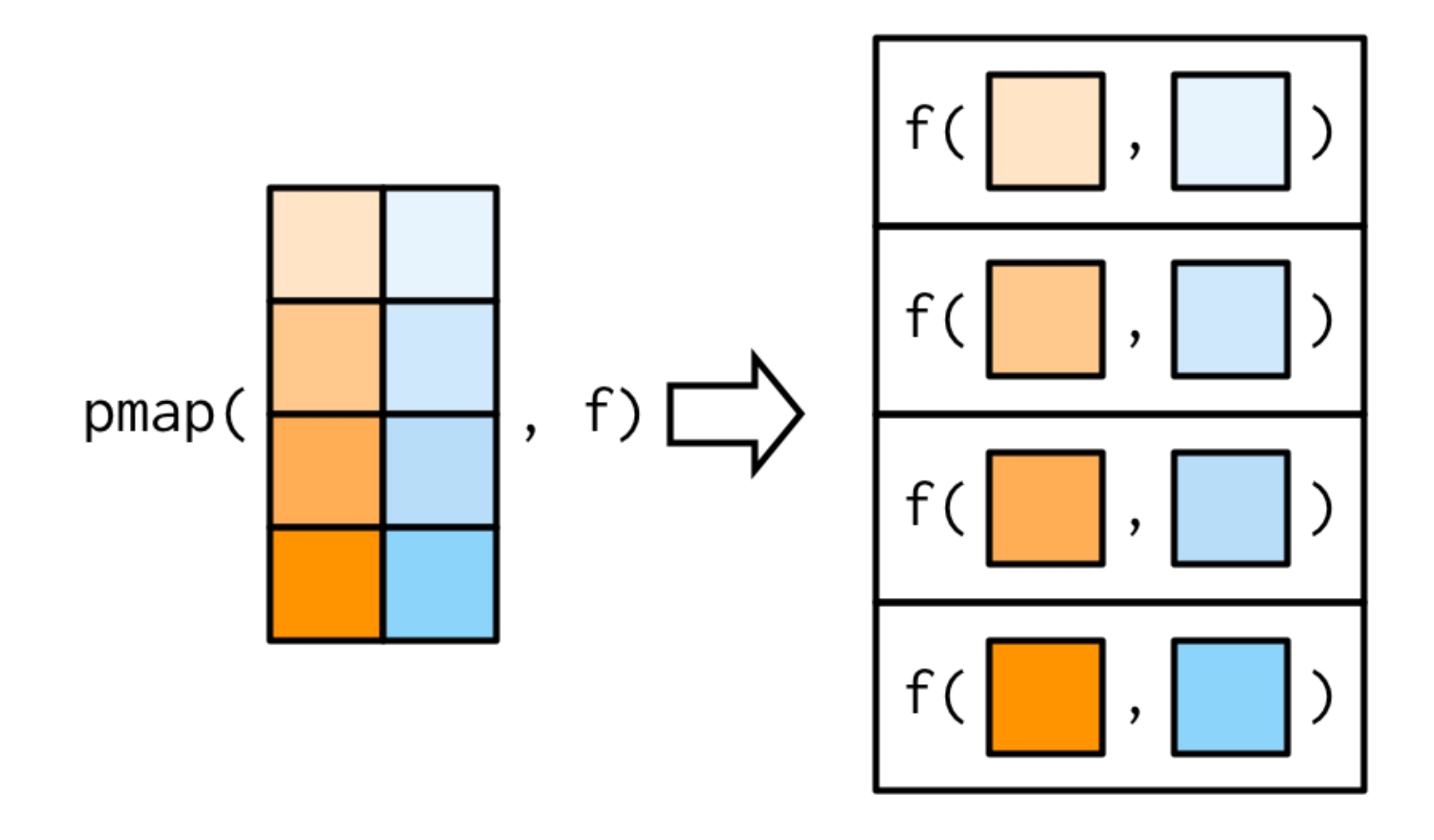

from [Functionals chapter](https://adv-r.hadley.nz/functionals.html) of 2nd ed Advanced R

### **map\_dfr(minis, `[`, c("pants", "torso", "head")**

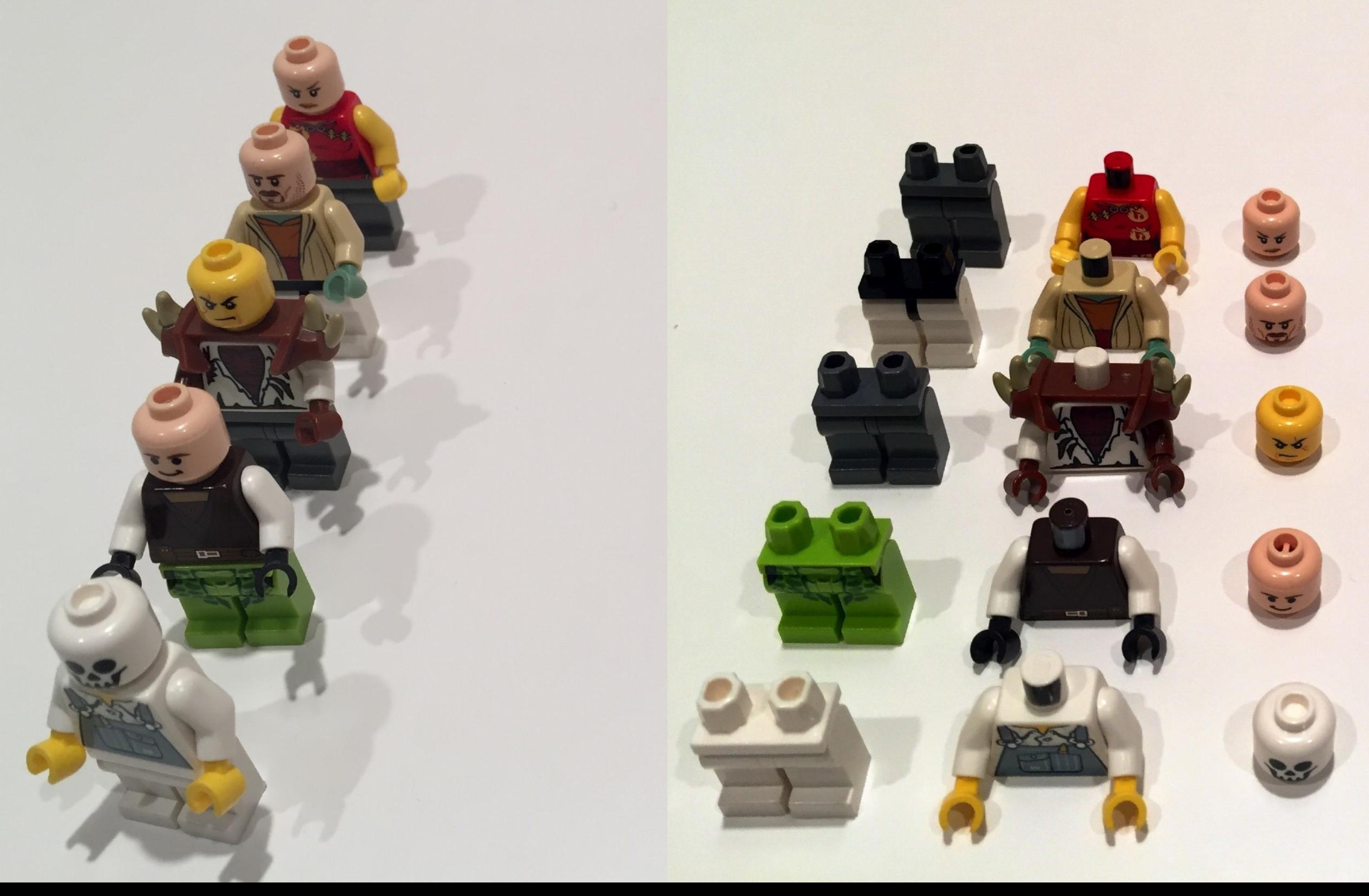

## For much more on this: [rstd.io/row-work](https://rstd.io/row-work)

#### Row-oriented workflows in R with the tidyverse

Materials for RStudio webinar recording available at this link!:

Thinking inside the box: you can do that inside a data frame?! **Jenny Bryan** Wednesday, April 11 at 1:00pm ET / 10:00am PT rstd.io/row-work <-- shortlink to this repo Slides available on SpeakerDeck

## You have the basis for exploring the world of purrr now!

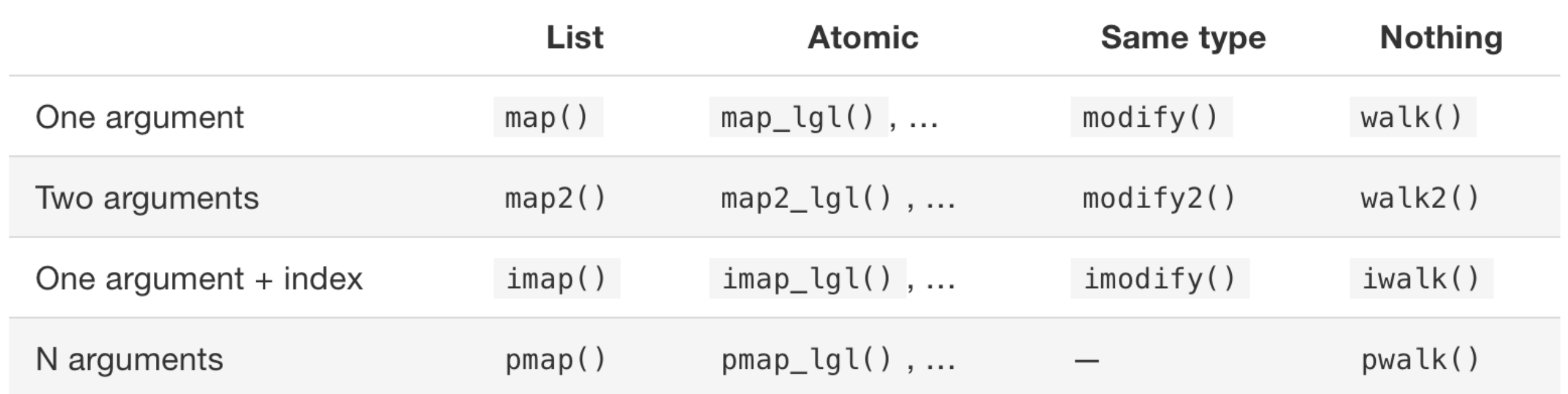

from [Functionals chapter](https://adv-r.hadley.nz/functionals.html) of 2nd ed Advanced R